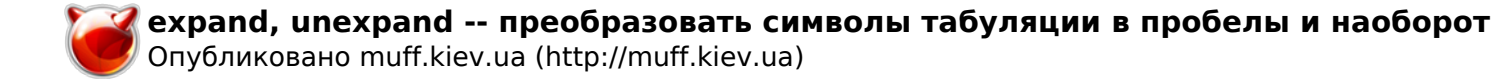

# expand, unexpand -- преобразовать символы табуляции в пробелы и наоборот

EXPAND(1) ?????????? ???????? ?????? FreeBSD EXPAND(1)

## ????????

#### ?????????

expand [-t tab1, tab2, ..., tabn] [???? ...] unexpand  $[-a \mid -t \t tab1, tab2,...,tabn]$  [???? ...]

#### 22222222

??????????? ?????.

??????? ????????? ?????:

 $-a$ ????, ??????? ??? ??? ????? ???????.

-t tab1, tab2, ..., tabn

#### ?????????

?????????? ????????? LANG, LC\_ALL ? LC\_CTYPE ?????? ?? ????????? expand ? unexpand ??? ??????? ? environ(7).

### ?????? ??????????

? ?????? ????????????? ??????.

#### ?????????

??????? expand and unexpand ????????????? ????????? IEEE Std 1003.1-2001  $('"POSIX.1'')$ .

## ???????

??????? expand ????????? ? 3.0BSD.

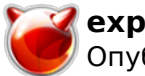

**expand, unexpand -- преобразовать символы табуляции в пробелы и наоборот** Опубликовано muff.kiev.ua (http://muff.kiev.ua)

**FreeBSD 6.2 13 ??????? 2006 FreeBSD 6.2**

**Источник (получено** *2025-03-31 13:13***):**

<http://muff.kiev.ua/content/expand-unexpand-preobrazovat-simvoly-tabulyatsii-v-probely-i-naoborot>